## **YouTube YouTube**

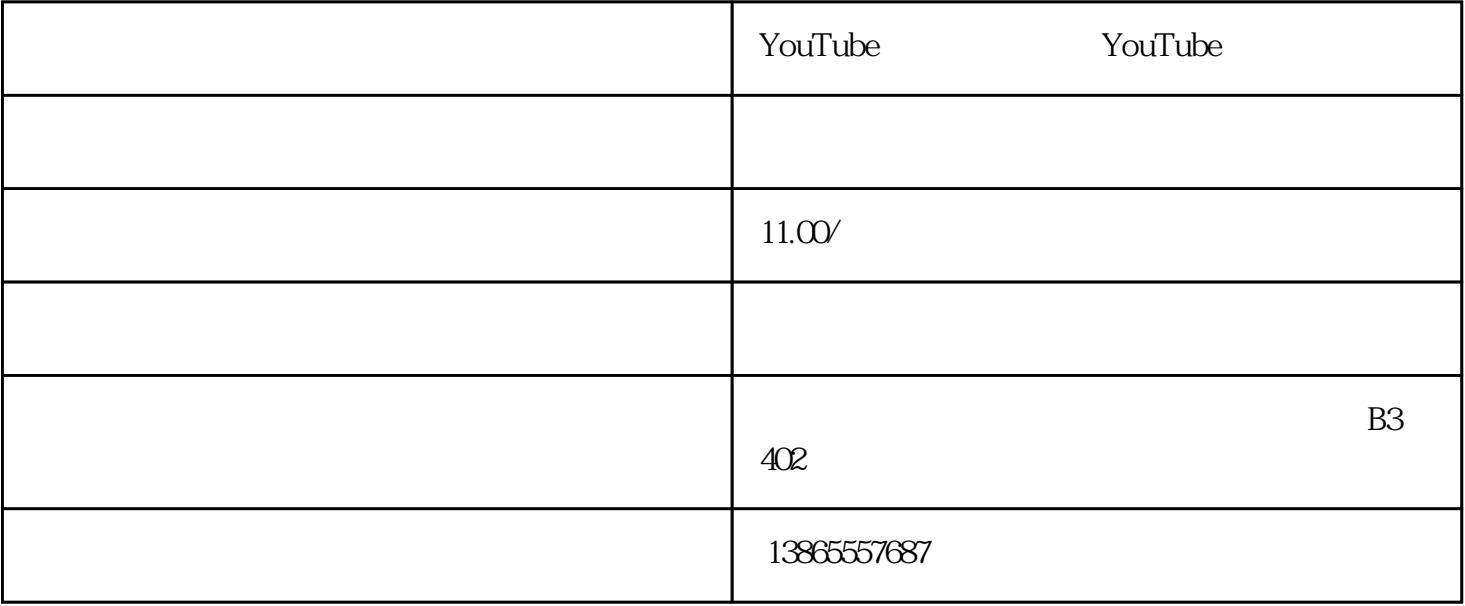

 $\gamma$ ouTube $\gamma$ 

他们的手机号无法通过验证。下面我将详细解释今年国内用户如何注册YouTube账号的流程,并给出一

 $Y$ ouTube

1. Soutube that the VouTube of the YouTube of the VouTube of the VouTube of the VouTube of the VouTube of the VouTube of the VouTube of the VouTube of the VouTube of the VouTube of the VouTube of the VouTube of the VouTube  $z$ uihao $\hskip 10mm z$ uihao 2.Youtube 2.Youtube  $\sim$  YouTube  $\sim$  Gmail 3. YouTube 4.接着会跳转到谷歌登录界面,点击"创建账号"。  $5$  $6 \,$  $7.$ 

YouTube YouTube